# **Инструкции за експлоатация на външен твърд диск (хард диск)**

Външните твърди дискове са два вида: преносими и настолни. Когато външният твърд диск е включен в компютъра или има подадено захранващо напрежение, избягвайте да го разклащате или премествате, защото рискувате да повредите устройството и данните, които са записани или записвате.

# **Внимание!**

Винаги следвайте процедурите на операционната система за безопасно изключване на устройството, за да защитите него и записаните данни.

### **Изисквания към системата**

В зависимост от устройството са ви необходими:

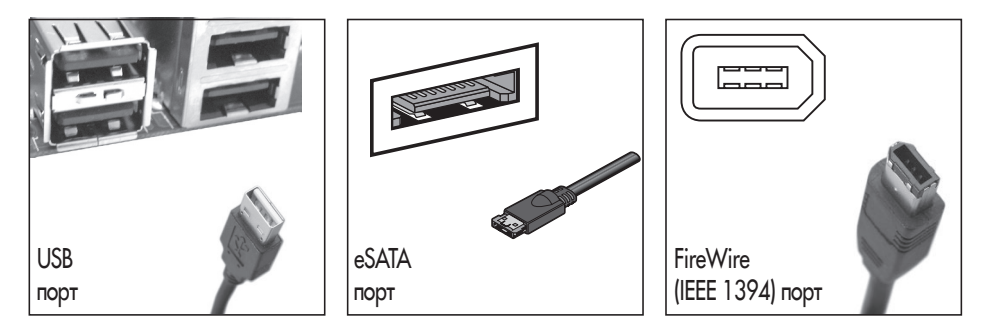

## **Монтиране на устройството към системата**

За да свържете вашия преносим външен твърд диск към компютъра, е необходимо да използвате приложените кабели и захранващ адаптер. Някои устройства се захранват от компютъра и за тях няма нужда от допълнително захранване.

Включете захранващия адаптер в контакта, ако имате такъв в комплекта. Свържете преносимия твърд диск със захранването.

Свържете външния твърд диск към компютъра посредством кабелите за данни. В зависимост от модела, използваният кабел може да бъде USB, FireWire или eSATA. Ако вашето устройство притежава повече от един вид интерфейс, не можете да използвате едновременно всички интерфейси за връзка на диска с компютъра.

Някои USB кабели имат два накрайника за връзка към компютъра - единият е за захранване, другият за пренос на данни. За да работи устройството, е необходимо и двата USB накрайника да са свързани към компютъра.

Външните твърди дискове могат да се използват, без да е необходимо да изключвате компютъра преди свързването им.

Ако използвате външния твърд диск за първи път, операционната система, която използвате ще изведе съобщение за ново устройство. При необходимост използвайте софтуера и/или драйверите приложени към вашето устройство.

#### **За контакти и въпроси**

 Свържете се със сервиза на фирма **MOST COMPUTERS**, за да зададете вашите въпроси и за да Ви помогнем при евентуални проблеми: телефон **(02) 91-823** и факс (**02) 8730-037** Посетете и фирмения уеб сайт на адрес: **www.mostbg.com**

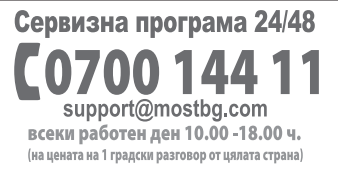

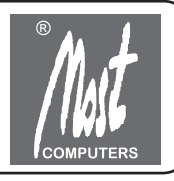